### An Introduction to Statistical Analysis for Evolutionary Computation

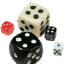

Compiled and Written by
Mark Wineberg and Steffen Christensen

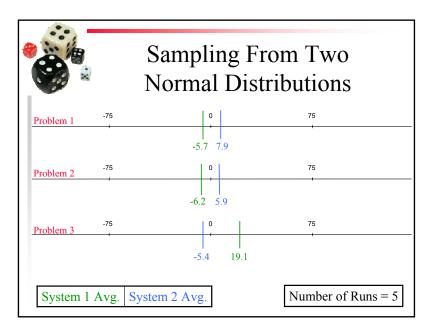

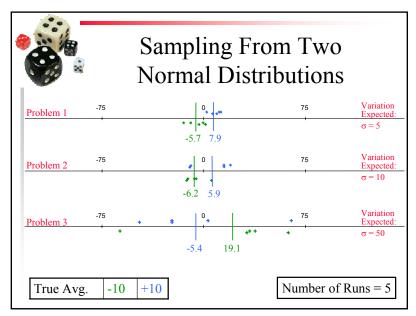

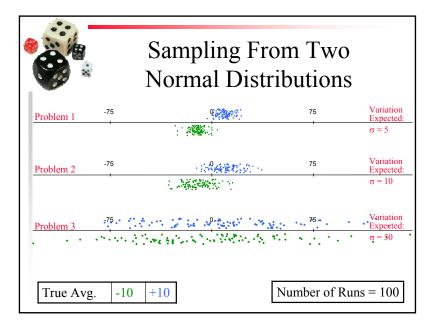

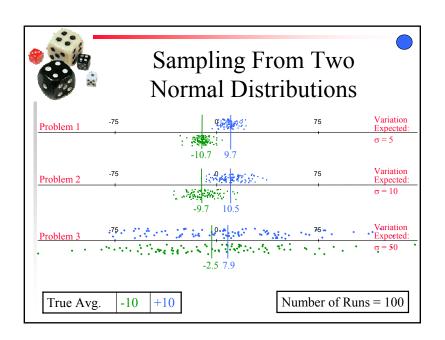

## Review of Simple Statistical Concepts Part 1

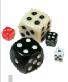

Random Variables Common Probability Distributions

6

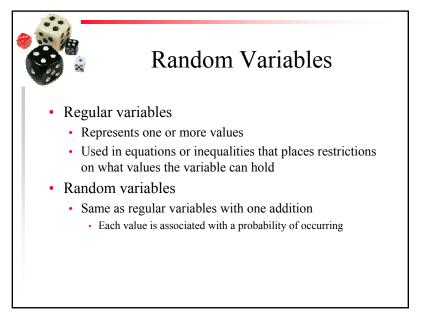

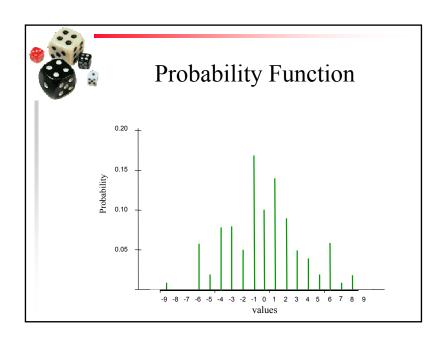

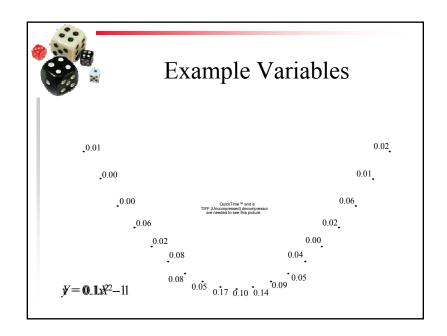

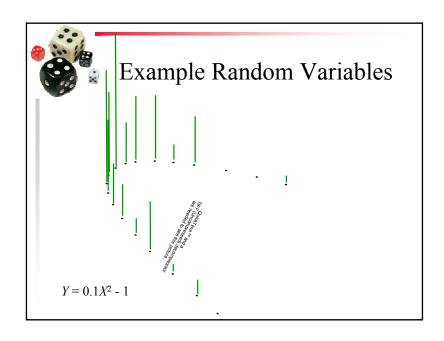

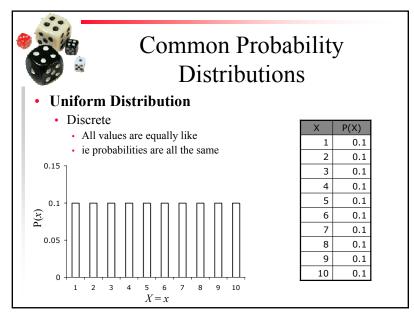

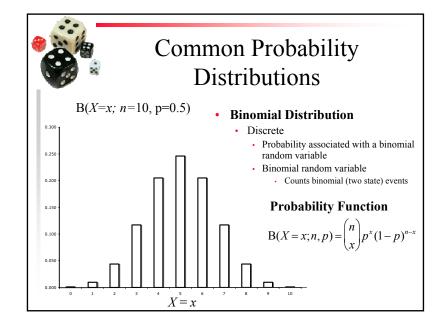

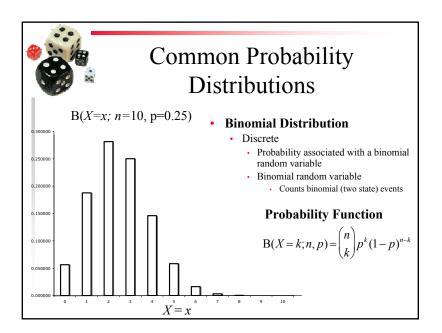

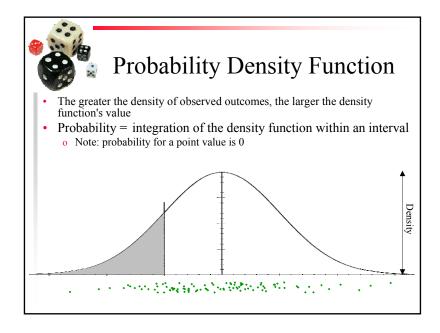

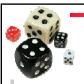

## Common Probability Distributions

- Normal (Gaussian) Distribution
  - Continuous
    - · AKA Bell Curve
    - Most common continuous distribution found in nature (we will see why later)

$$P(X=x;\mu,\sigma) = \frac{1}{\sigma\sqrt{2\pi}} \exp(-\frac{(x-\mu)^2}{2\sigma^2})$$

$$X \sim N(\mu, \sigma^2)$$

**Standard Normal Distribution** 

QuickTime™ and a TIFF (Uncompressed) decompresse

$$X \sim N(0, 1)$$

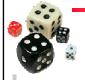

## Common Probability Distributions

- Linearity
  - Any linear combination of normally distributed random variable is normally distributed

If 
$$X \sim N(\mu_X, \sigma_X^2)$$
 and  $Y \sim N(\mu_Y, \sigma_Y^2)$  then

$$X + Y \sim N(\mu_X + \mu_Y, \sigma_X^2 + \sigma_Y^2)$$

$$X-Y \sim N(\mu_X - \mu_Y, \sigma_X^2 + \sigma_Y^2)$$

In General

$$Y = \sum_{i=1}^{n} a_i X_i$$

QuickTime™ and a FF (Uncompressed) decompressor

Normally distributed

## Review of Simple Statistical Concepts Part 2

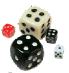

Means and Variances

17

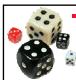

### Mean vs Average

Expectation: taking the sum of the values of a random variable weighted by the probability of their occurrence

- result called *expected value* or *mean* 

$$\mu = E(X) = \sum_{i=1}^{n} p_i \cdot x_i \quad \langle x_i, p_i \rangle \in X \quad \sum_{i=1}^{n} p_i = 1$$

Average: the straight sum of the values of a population (a set that allows duplicates) divided by the number of values n in the population

$$\overline{v} = \text{Avg}(P) = \frac{1}{n} \sum_{i=1}^{n} v_i \quad v_i \in P$$

If we have a uniform probability distribution mean = average

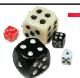

### Properties of Expectations

#### Linearity

$$E(b) = b$$

$$E(aX+b) = aE(X)+b$$

$$E(aX + bY) = aE(X) + bE(Y)$$

where a, b, c are real numbers

#### Composition

$$E(E(X)) = E(\mu) = \mu = E(X)$$

Similarly assuming that the expected value of f(X) is defined and is equal to the value denoted  $\phi$ 

$$E(E(f(X))) = E(\phi) = \phi = E(f(X))$$

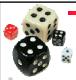

## Variation in a Population

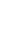

- Basic question:
  - How much variation is there in the population?
- Various Possibilities:
  - 1) How different are the values from the average value:

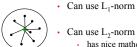

- Can use L2-norm
- $\operatorname{Var}_{1}(P) = \frac{1}{n} \sum_{i=1}^{n} \left| v_{i} \overline{v} \right|$
- · has nice mathematical properties when dealing with real values · called variance

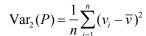

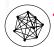

2) Pair-wise Diversity

$$\text{Div}_2(P) = \frac{1}{2n^2} \sum_{i=1}^n \sum_{j=1}^n (v_i - v_j)^2$$

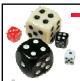

## Variance of a Random Variable

$${\rm var}(X)=E((X-\mu)^2)$$
 A.K.A. the mean squared deviation  ${\rm var}(X)$  can be written as  $\sigma_X^2$  or  $\sigma^2$ 

#### **Standard Deviation**

- Variance is measured in unit<sup>2</sup>
- So the standard deviation is

$$\sigma = \sqrt{\operatorname{var}(X)} = \sqrt{E((X - \mu)^2)}$$

- Statistical values are usually **reported** in terms of  $\sigma$
- Most statistics are **computed** use variance

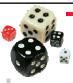

### Various Variances

Variance

$$\operatorname{var}(X) = E((X - \mu)^2)$$

Variance of a Population

$$\operatorname{var}(X) = \frac{1}{n} \sum_{i=1}^{n} (v_i - \overline{v})^2$$

• Sample Variance

$$var(X) = \frac{1}{n-1} \sum_{i=1}^{n} (v_i - \overline{v})^2$$

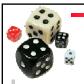

## Variance Properties

#### **Basic Properties**

1) Variance is never negative

Because the squares are positive or zero

- 2) If all elements of X are equal then var(X) = 0For example, the variance of 2, 2, 2, 2 is 0
- 3) If some elements of X are unequal then the var(X) > 0

#### **Linear Transformations**

$$var(aX + b) = a^2 var(X)$$

Note: It follows that the variance in independent of the mean since

$$var(X - \mu) = var(X)$$

### **Basic Statistical Tests**

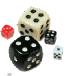

Point Estimation: Finding the Mean Using Confidence Intervals

24

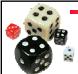

#### What Are We Interested In?

- For most statistical analysis for CS the question is
  - Is my new way better than the old way?
  - Statistically this translates into a statement about the difference between means: "Is the difference between 'my mean' and 'the old mean' greater than zero?"
- We will approach this question in 2 steps:
  - 1. What can we say about the true mean of a *single* distribution?
    - Called point estimation
  - 2. How can we compare the true means of *two* or more distributions?

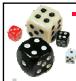

### Distribution of the Mean

- Consider the distribution of the average of a set of *n* independent samples
  - If n = 1, the distribution of the average is just the distribution itself, since we have only the single data point
  - If *n* is larger than one, the distribution of the mean must be narrower than the distribution of the population
    - i.e. the variance and standard deviation must be smaller
  - In fact, the standard deviation of the mean of *n* samples is given by  $\sigma_{\bar{x}} = \frac{\sigma}{\sqrt{n}}$

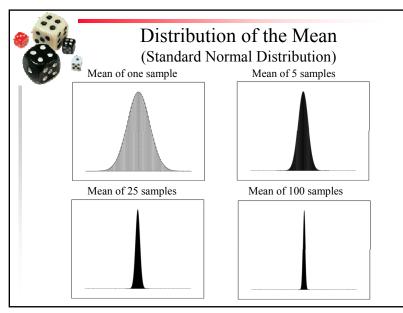

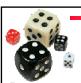

### Confidence Intervals

- As the "finger" gets narrower, the mean of the samples approaches the true mean
- We'd like to say that in the overwhelming majority of all possible experiments, the true mean of this distribution will lie within a specified interval
  - Example: In 99% of cases, the true mean of the distribution, estimated from our 50 samples, lies within the interval [64,79] called a *confidence interval* for the mean

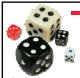

#### t Distribution

- Of course, we don't know the true mean,  $\mu$ , or true standard deviation,  $\sigma$
- We do know the mean of the samples,  $\overline{X}$ , the sample size, n, and the sample standard deviation,  $s_X$
- If the source distribution is normally distributed, the shape and size of the "finger" is known exactly!
  - We can determine the odds that the true mean lies within a specified range of  $\overline{X}$
  - The distribution of the sample average follows a t distribution with n 1 degrees of freedom, where

$$T = \frac{(\overline{X} - \mu)}{s_{\overline{X}}} = \frac{(\overline{X} - \mu)}{s_{\overline{X}} / \sqrt{n}}$$

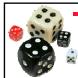

#### t Distribution

- What is the T random variable's distribution?
- We know that the sample average is normally distributed
  - Sum of normally distributed random variables is normally distributed
  - · So numerator is normally distributed
- Standard Deviation based on Variance  $var(X) = E((X \mu)^2)$ 
  - the square of a random variable has a different distribution
  - so what is the denominator's probability distribution?

$$T = \frac{(\overline{X} - \mu)}{s_{\overline{X}}} = \frac{(\overline{X} - \mu)}{s_{\overline{X}}}$$

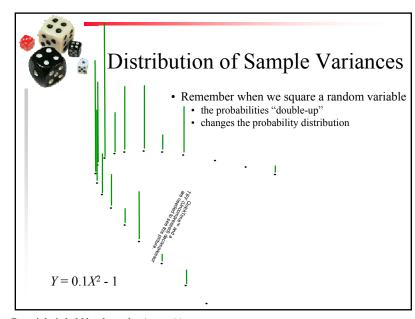

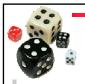

## Chi-Squared Distribution

- Variance has a Chi-Squared Distribution
  - Sample variances have different Chi-Squared distribution
    - · Depends on the number of samples
    - Called degrees of freedom

ACM 978-1-59593-698-1/07/0007.

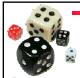

### t Distribution

- What is the T random variable's distribution?
- We know that the sample average is normally distributed
  - · So numerator is normally distributed
- Standard Deviation, based on Variance
  - so the denominator has a Chi distribution  $var(X) = E((X \mu)^2)$
- A normal divided by a chi distribution produces a T distribution

$$T = \frac{(\overline{X} - \mu)}{s_{\overline{X}}} = \frac{(\overline{X} - \mu)}{s_{\overline{X}}}$$

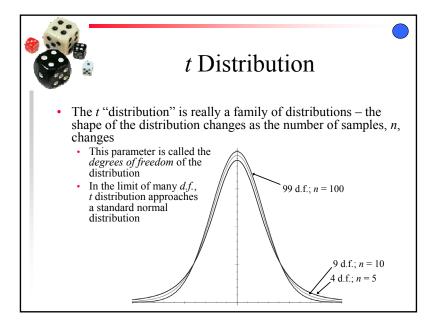

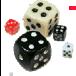

### Estimating the Mean: Confidence Intervals Around the Average

If samples taken from a standard normal distribution ( $\mu = 0$ ,  $\sigma = 1$ ), the sample average has a *t* distribution.

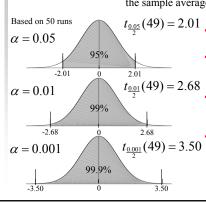

- $t_{\frac{0.05}{2}}(49) = 2.01$  For Confidence Intervals, we can use cutoff t values
  - The wider the cutoff values, the more likely the true mean will fall between them
  - α is the probability of obtaining values outside the cutoffs
  - Confidence Level is 1 α Cut off t values can be computed using Excel: =**TINV** $(\alpha, n - 1)$ 
    - Note: TINV() is already 2 sided

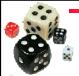

### Estimating the Mean: Confidence Intervals Around the Average

We know that

$$T = \frac{(\overline{X} - \mu_X)}{s_X / \sqrt{n}}$$

- Using the  $\pm t_a(n-1)$  cutoff t-values we can form a Confidence Interval that has a 1 -  $\alpha$  C.L with n - 1 degrees of freedom
- Substituting the cutoff values from the C.I. into the above equation produces

$$\pm t_{\frac{\alpha}{2}}(n-1) = \frac{(\overline{X} - \mu_{\overline{X}})}{s_{\overline{X}} / \sqrt{n}}$$

which can be rewritten as 
$$\mu_X = \overline{X} \pm t_{\frac{\alpha}{2}} (n-1) \frac{s_X}{\sqrt{n}}$$

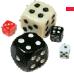

### Estimating the Mean: Confidence Intervals Around the Average

• Confidence Intervals can be written in 3 equivalent ways

#### Error Bounds

$$\mu_X = \overline{X} \pm t_{\frac{\alpha}{2}} (n-1) \frac{s_X}{\sqrt{n}}$$

#### Confidence Intervals

$$\overline{X} - t_{\frac{\alpha}{2}}(n-1)\frac{s_X}{\sqrt{n}} \le \mu_X \le \overline{X} + t_{\frac{\alpha}{2}}(n-1)\frac{s_X}{\sqrt{n}}$$

$$\mu_X \in \left[ \overline{X} - t_{\frac{\alpha}{2}}(n-1) \frac{s_X}{\sqrt{n}}, \overline{X} + t_{\frac{\alpha}{2}}(n-1) \frac{s_X}{\sqrt{n}} \right]$$

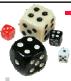

#### Estimating the Mean: Confidence Intervals Around the Average

#### Example:

- An experimenter runs a New Evolutionary Algorithm on a TSP
- At the end of each run, the smallest length tour that had been found during the run was recorded
- NEA is run 50 times on the same TSP problem
- On average NEA found solutions with a tour length of 272
- · The standard deviation of these tours is 87
- We want to compute a Confidence Interval using a 99% Confidence level

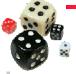

### Estimating the Mean: Confidence Intervals Around the Average

• From the problem we know that the average NEA run produced tours of

$$\overline{X} = 272$$
 that had  $s_X = 87$ 

We know that 
$$\mu_X = \overline{X} \pm t_{\frac{\alpha}{2}}(n-1)\frac{s_X}{\sqrt{n}}$$

• Also from the problem n = 50 and  $\alpha = (1 - 0.99) = 0.01$  so the  $\pm t$  cutoff value is  $t_{\frac{0.01}{2}}(50 - 1) = t_{\frac{0.01}{2}}(49)$  using Excel we see that TINV(0.01,49) is 2.68

so 
$$\mu_X = \overline{X} \pm 2.68 \frac{s_X}{\sqrt{50}} = \overline{X} \pm 0.38 s_X$$
  
and so  $239 \le \mu_X \le 305$  with a 99% C.L.

i.e. there is only a 1% chance that the true mean lies outside the confidence interval formed around average

#### **Basic Statistical Tests**

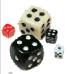

Comparisons:
Non-Overlapping Confidence Intervals
and the Student's T Test

40

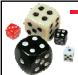

### Using Confidence Intervals to Determine Whether My Way is Better

If we have two different EC systems how can we tell if one is better than the other?

Trivial method: Find confidence intervals around both means

- If the CIs don't overlap
  - Then it is a rare occurrence when the two systems do have identical means
  - The system with the better mean can be said to be better on average with a probability better than the Confidence Level
- If the CIs do overlap
  - Can't say that the two systems are different with this technique
  - Either:
    - 1. The two systems are equivalent
    - 2. We haven't sampled enough to discriminate between the two

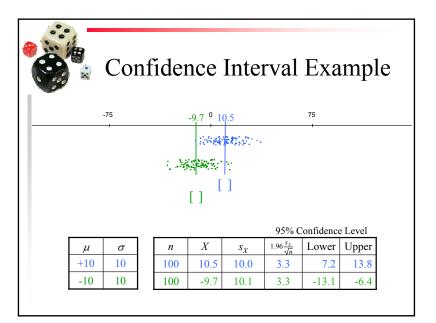

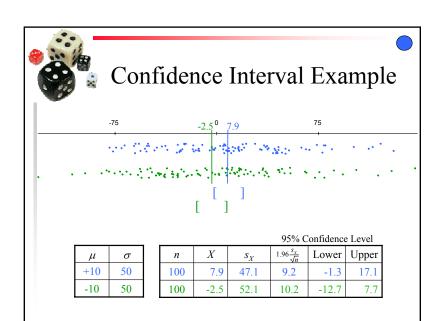

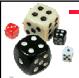

## Improving the Sensitivity: The Student *t* Test

- The Student t Test is the basic test used in statistics
  - Idea: Gain sensitivity by looking at the difference between the means of the two systems
  - If there is no difference between the actual means of the 2 systems
    - then the difference between the sample averages should be 0, with some error that should follow the *t* distribution
    - this is because the difference btw 2 normal distributions is also normal
    - so the sample average should be a *t* distribution as usual
  - now we can see if the computed difference of the sample averages falls outside a confidence interval (for some α) for the t distribution

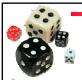

#### The Student t Test

Where the normalized difference falls on the t distribution determines whether difference expected if both systems were actually performing the same

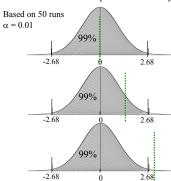

• Normalized difference called the t score

$$t \text{ score} = \frac{\overline{X}_2 - \overline{X}_1}{\sqrt{\frac{s_{X_1}^2}{n_1} + \frac{s_{X_2}^2}{n_2}}}$$

- · Distribution again differs for different sample sizes
  - Degrees of Freedom is now  $= n_1 + n_2 - 2$
- t test either succeeds or fails
  - t score greater than cutoff for a given C.L. or not

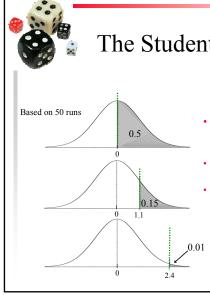

## The Student *t* Test: *p*-values

- The cut-off values produces a binary decision: true or false
  - · loses information
- Better to report the probability that two systems are different
- This is the complement of the probability that they are the same
  - $1 \Pr(T < t \text{ score})$
  - Called the *p*-value

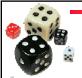

## t Test Step by Step

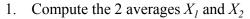

Compute standard deviations  $s_1$  and  $s_2$ 

Compute degrees of freedom:  $n_1 + n_2 - 2$ 

Calculate T statistic:  $T = \frac{(\overline{X}_1 - \overline{X}_2)}{\sqrt{\frac{s_1^2}{n_1} + \frac{s_2^2}{n_2}}}$ Compute the p-value

5. Compute the *p*-value

p-value = the area under the t distribution outside [-T, T]

Use =**TDIST** $(T, n_1 + n_2 - 2, 2)$  in Excel

The final "2" in Excel means "two-sided"

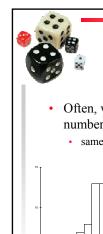

### t Test with Binary **Distributions**

- Often, we are counting the number of successes versus the number of failures
  - same as counting the number of heads vs number of tails in a coin flip
    - This produces a Binomial Distribution • b is the binomial count for the n
      - repetitions
        - · i.e. the number of successes
        - · the number of repetitions are called Bernoulli trials
      - p is the true probability of success
        - q = 1 p is the probability of failure
      - $B \sim B(n, p)$

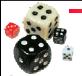

## *t* Test with Binary Distributions

- Often, we are counting the number of successes versus the number of failures
  - same as counting the number of heads vs number of tails in a coin flip

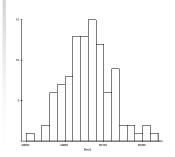

- Binomial Distribution
  - E(b) = np
  - Var(b) = np(1-p)

# Tests on Non-Normally Distributed Random Variables

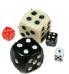

Central Limit Theorem
Data Reexpression
Non-Parametric Statistics

51

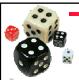

## t Test with Binary Distributions

- P = b/n is a random variable that equals p as  $n \rightarrow \infty$
- The sample standard deviation is

$$\sigma_P = \frac{1}{n}\sigma_b = \frac{1}{n}\sqrt{np(1-p)} = \sqrt{\frac{p\cdot(1-p)}{n}} \cong \sqrt{\frac{P\cdot(1-P)}{n}}$$

• The error bounds would be

$$p = P \pm t_{\frac{\alpha}{2}}(n-1)\sqrt{\frac{P(1-P)}{n}}$$

• Two compare two Binomial Distributions, use the *t* Test using the above standard deviation and success frequency

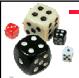

## Assumptions, assumptions

- All we have said so far applies only if the source distribution is a normal distribution
- What if the source distribution is not a normal distribution?
  - In EC, the source distribution is *rarely* normal!
- Fortunately, there is one nice property that can help us out
  - The *Central Limit Theorem*: the sum of many identically distributed random variables tends to a Gaussian
  - Equation of the mean:

$$\overline{X} = \frac{1}{n} \sum_{i=1}^{n} x_i$$

So the mean of any set of samples tends to a normal distribution

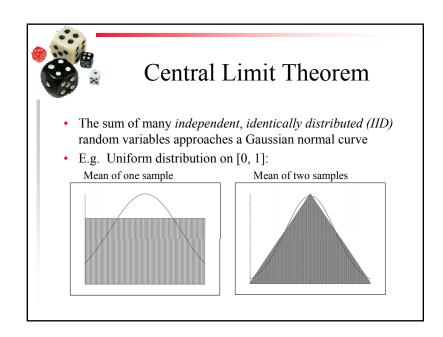

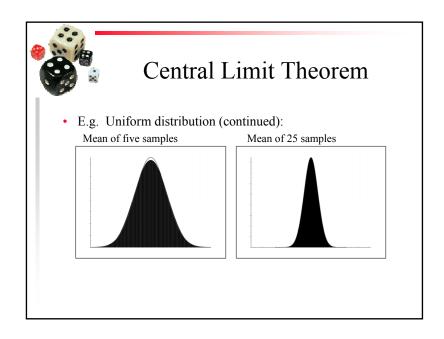

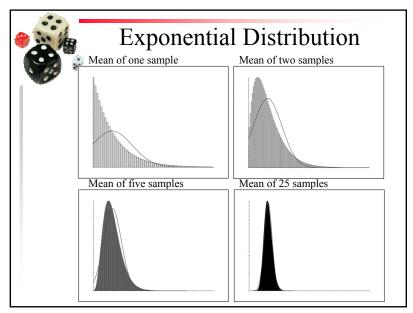

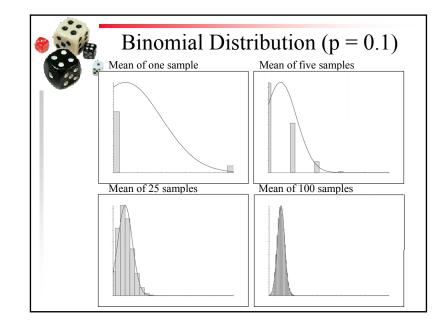

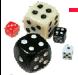

#### When The CLT Fails You

- Everything we have done so far depends on the Central Limit Theorem holding
  - · But this is not always true
  - In in many areas of CS it rarely holds
- Problems occur when
  - ...you have a non-zero probability of obtaining infinity
    - · Mean and standard deviation are infinite!
  - ...the sample average depends highly on a few scores
    - When the mean of your distribution is not measuring what you want, consider using the median instead (rank-based statistics)
  - · ...you don't know how fast your sample series converges to normal
    - if your sample average distribution converges very slowly than the number of samples may be insufficient to assume normality

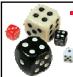

#### So what should we do?

#### There are 3 techniques:

- 1. Transforming data to make them normally distributed
  - also called data re-expression
  - traditional approach
- 2. Re-sampling techniques
- 3. Non-parametric statistics

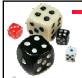

## Data Transformation / Reexpression

- Basic idea
  - · transform data so that result is approximately normal
- Reexpression Heuristics

| Type              | Reexpression Function                                                                                                    |
|-------------------|----------------------------------------------------------------------------------------------------|
| Categorical       | N/A                                                                                                    |
| Counts            | $X \to \sqrt{X}$                                                                                                    |
| Counted Fractions | Folded power family (see next slide)                                                                                                    |
| Amounts           | since $X \ge 0$ it is often skewed; then $X \to \log(X)$                                                                                               |
| Balances          | often difference of two amounts if so transform amounts and take difference or ratio                                                                   |
| Bounds            | if $X \ge a$ treat $X - a$ as an amount<br>if $a \ge X$ treat $a - X$ as an amount<br>if $a \le X \le b$ treat $(X - a)/(b - a)$ as a counted fraction |

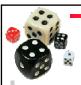

## Data Transformation / Reexpression

- Counted Fractions
  - · Bounded from above and below
    - e.g percentages
  - Benefit from reexpressions that stretch their tails
    - Reflects the difficulty of making a counted fraction more extreme as its value approach the edge of the range
    - e.g. Presidential approval rating
      - easy to shift between 55% and 60%,
      - hard to go from 90% to 95%

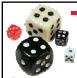

## Data Transformation / Reexpression

- Counted Fractions
  - Typical reexpressions

| <ul> <li>Plurality</li> </ul>                      | p - (1 - p)                  |
|----------------------------------------------------|------------------------------|
| • Logit                                            | $\log(p/(1-p))$              |
| <ul> <li>Normit/probit/inverse-Gaussian</li> </ul> | $Gau^{-1}(p)$                |
| <ul> <li>Anglit/arc-sine</li> </ul>                | $2\sin^{-1}(\sqrt{p}-\pi/2)$ |

- Tukey's lambda family (generalization of all of the above)
  - plurality
  - folded square
  - $\lambda = 0.41$  anglit (arc sine)
  - probit (inverse Gaussian)

trick is finding the right  $\lambda$ 

logit

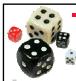

### Testing for Normality

- It would be nice to know if a random variable is normally distributed
  - · To see if reexpression worked
  - (or if there is no need for remedial measures)
- Many approaches
  - · Jarque-Bera test
  - · Anderson-Darling test
  - · Cramér-von-Mises criterion
  - · Lilliefors test for normality
    - · Variant of the Kolmogorov-Smirnov (KS) test
  - · Pearson's chi-square test
  - · Shapiro-Francia test for normality
  - Regression on a normality plot

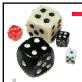

## Testing for Normality: Normality Plot

- Normality plot is a scatter plot
  - Compares with data that one would expect to be produced from a normal distribution
  - If there is a good correlation with your data, then it is normally distributed
    - Scatter plot produces a straight line

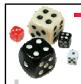

## Testing for Normality: Normality Plot

- To create a normality plot
  - · Produce known values from a standard normal distribution
    - Generate linear cumulative probabilities
      - $(rank_0 + 0.5) / n$
    - Compute Z-values
      - · Use the inverse normal function
        - Takes a probability and produces the Z-value z that 'produces' it when the standard normal curve is integrated from  $-\infty$  to z
        - In Excel NORMSINV(p), where p is a probability
    - We would expect these values to be produced by *n* samples from a standard normal distribution
    - Called rankits

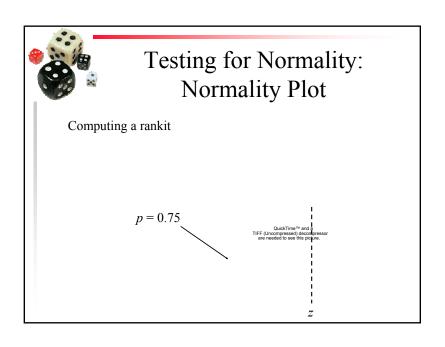

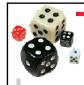

## Testing for Normality: Normality Plot

- To create a normality plot
  - · Sort data
  - Compare sorted data with rankits using a scatter plot
    - Called a normal probability plot, normality plot, or rankit plot
  - If linear, can assume normal distribution
    - · The more linear, the more normal
  - To compute how linear:
    - Add a linear least square regression line to the displayed series
    - Compute  $r^2$ 
      - a number between 0 (uncorrelated) and 1(linear/correlated)
      - Heuristic: if  $r^2 > 0.92$  data can be treated as normally distributed if  $r^2 > 0.87$  data may be normally distributed o.w assume not data is not normally distributed

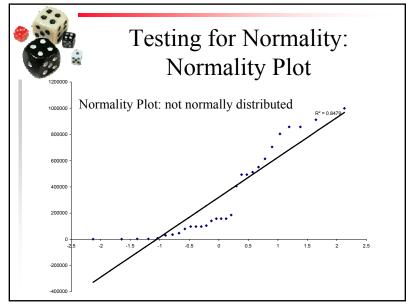

Copyright is held by the author/owner(s). GECCO'07, July 7-11, 2007, London, England, United Kingdom. ACM 978-1-59593-698-1/07/0007.

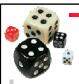

## Resampling

- Estimate the precision of sample statistics (medians, variances, percentiles) by using
  - · drawing randomly with replacement from a set of data points
    - Bootstrapping
  - subsets of available data
    - Jackknife
    - · Also used in machine learning for training/testing: n-fold validation
- performing significance tests
  - Exchanging labels on data points
    - · Permutation test
    - · A type of non-parametric statistic

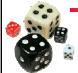

### Non-Parametric Statistics

- Basic Idea
  - · Sort the data and then rank them
  - Use Ranks instead of actual values to perform statstics
- Also known as
  - order statistics,
  - ordinal statistics
  - rank statistics
- Measures how interspersed the samples are from the 2 treatments
  - If the result is "alternating" it is assumed that there is no difference
- Can't be affected by outliers (extrememly large or small values)
  - · Just the highest or lowest rank

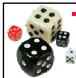

#### Non-Parametric Tests

- Reason behind the appropriateness of non-parametric tests
  - Both the sum of ranks and average of ranks will be approximately normally distributed
    - · because of the Central Limit Theorem,
    - as long as we have 5 or more samples
  - result is independent of the underlying distribution
- Ranked T-test
  - Perform a t test on the ranks of the values
    - · instead of the values themselves
- 2 other techniques with similar results are commonly seen
  - · Wilcoxon's Rank-Sum test
  - · Mann-Whitney U test
  - · All are effectively equivalent

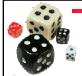

#### How To Rank the Data

- Augment each data point with a treatment identifier and an additional slot for its rank
- Sort the data sets together by value
  - · record the ranks of all values in their rank slot
    - · assign the average rank of tied values to each tied value
- Resort by the original order thus splitting the data sets back out
  - · keep the combined ranking with each data point
- Apply your *t* test on the ranked values

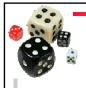

| Α | 0.03 |  |
|---|------|--|
| Α | 0.91 |  |
| Α | 0.64 |  |
| Α | 0.99 |  |
| Α | 0.64 |  |
| Α | 0.16 |  |
| Α | 0.16 |  |
| Α | 0.91 |  |
| Α | 0.16 |  |
| Α | 0.27 |  |

B 0.64 B 0.08 B 0.16 B 0.27 B 0.02 B 0.01 B 0.16 B 0.03 B 0.03 B 0.64

Two sets of Data

Ranked Example

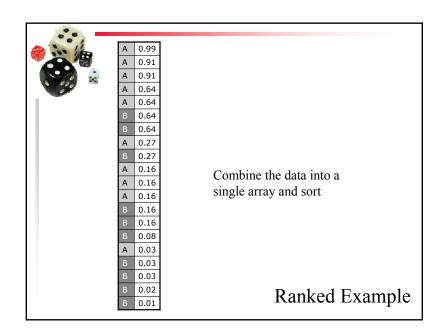

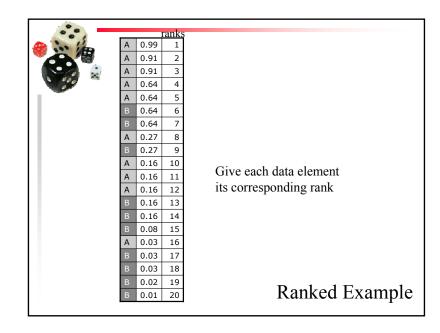

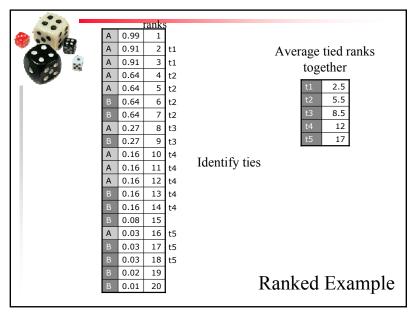

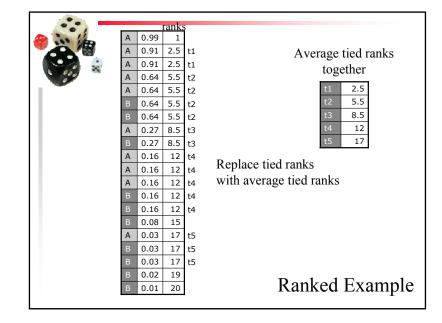

| Ana.     |   |      |       |                     |
|----------|---|------|-------|---------------------|
|          |   |      | ranks |                     |
| A 120 12 | Α | 0.99 | 1     |                     |
|          | Α | 0.91 | 2.5   |                     |
|          | Α | 0.91 | 2.5   |                     |
| 39       | Α | 0.64 | 5.5   |                     |
|          | Α | 0.64 | 5.5   |                     |
|          | Α | 0.27 | 8.5   |                     |
|          | Α | 0.16 | 12    |                     |
|          | Α | 0.16 | 12    |                     |
|          | Α | 0.16 | 12    |                     |
|          | Α | 0.03 | 17    | Resort by treatment |
|          | В | 0.64 | 5.5   | Resort by treatment |
|          | В | 0.64 | 5.5   |                     |
|          | В | 0.27 | 8.5   |                     |
|          | В | 0.16 | 12    |                     |
|          | В | 0.16 | 12    |                     |
|          | В | 0.08 | 15    |                     |
|          | В | 0.03 | 17    |                     |
|          | В | 0.03 | 17    |                     |
|          | В | 0.02 | 19    | Ranked Example      |
|          | В | 0.01 | 20    | Kanked Example      |
|          |   |      |       |                     |

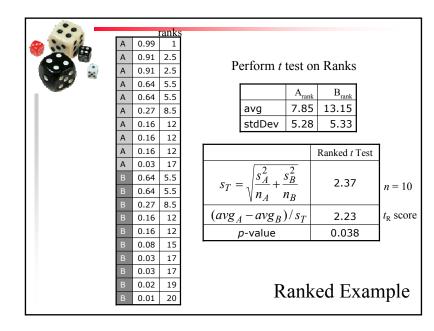

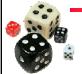

### Ranked *t* Test: What do we pay?

- t Test is optimized for the normal distribution
- t Test on the ranks is not
  - How much do we pay?

| Distribution | # Samples for t Test | # Samples for t Test on Ranks | # Samples of $t_R$ , normalized to 50 runs of $t$ |
|--------------|----------------------|-------------------------------|---------------------------------------------------|
| Normal       | 31                   | 32                            | 52                                                |
| Exponential  | 29                   | 16                            | 27                                                |
| Uniform      | 31                   | 34                            | 55                                                |
| Bimodal      | 31                   | 34                            | 54                                                |
| Chubby Tails | 40                   | 12                            | 15                                                |

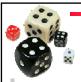

## A Non-Parametric 'Mean': The Median

- Average of a data set that is not normally distributed produces a value that behaves non-intuitively
  - Especially if the probability distribution is skewed
    - Large values in 'tail' can dominate
    - Average tends to reflect the typical value of the "worst" data not the typical value of the data in general
- Instead use the Median
  - 50<sup>th</sup> percentile
  - Counting from 1, it is the value in the  $\frac{n+1}{2}$  position
    - If n is even, (n+1)/2 will be between 2 positions, average the values at that position

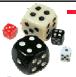

## A Confidence Interval Around the Median: Thompson-Savur

- Find the *b* the binomial value that has a cumulative upper tail probability of  $\alpha/2$ 
  - b will have a value near n/2
- The lower percentile  $l = \frac{b}{n-1}$
- The upper percentile u = 1 l
- Confidence Interval is [value<sub>1</sub>,value<sub>u</sub>]
  - i.e.  $value_1 \le median \le value_n$
  - With a confidence level of  $1-\alpha$

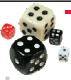

## A Confidence Interval Around the Median: Thompson-Savur

- In Excel:
  - To calculate b use CRITBINOM  $(n, 1/2, \alpha/2)$
  - to compute the *value*<sub>u</sub> use the function PERCENTILE (dataArray, u)
  - to compute the *value*<sub>l</sub> use the function PERCENTILE (dataArray, *l*)

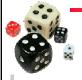

## A Confidence Interval Alternative to the Ranked *t* Test

- Find the median confidence interval for the two data sets
- If the confidence intervals do not overlap
  - Data sets are taken from different distributions
  - With a confidence level of 1  $\alpha$  where  $\alpha$  is the upper tail probability used in computing *b*
  - Advantages:
    - · Gives better understanding of system
      - · see median values with error bounds
    - · Easy to draw and productive on a graph
  - Disadvantage:
    - Not as sensitive as the ranked t test

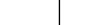

### Effect Size and Repetitions

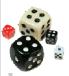

Cohen's d'
Hedges  $\hat{g}$ Number of Repetitions

84

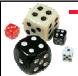

### Does My Difference Matter?

- Okay, so your results are significantly better than the published results. So what?
  - Statistics can answer, "is it better?", but not "does it matter?"
- You perform 100 000 runs of your classifier and 100 000 runs of the reference classifier
  - You get a t score of 31.6! ☺
  - The *p*-score is reported by Excel as 0! (Actually 2.0x10<sup>-219</sup>)
  - But...your way classifies data at 91.0% accuracy, whereas the reference technique classifies at 90.8% accuracy.
  - Not much difference!
    - Especially if your technique is much slower than the reference way

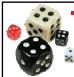

### Measuring Effect Size

- One statistic for effect size: Cohen's d'
   d' is computed by d'= t/√(n₁ + n₂)/2
  - Measures the difference between means in terms of the pooled standard deviation
  - Cohen suggests that 0.25 is a small difference; 0.50 is a medium-sized difference; 0.75 is a large difference
  - For our example, d' is 0.10
    - Essentially an insignificant difference
- Problem: we did too many runs!

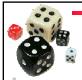

### Hedges' ĝ

- Problem with Cohen's d'
  - d'is independent if sample sizes
    - · Generally good, but there is a problem
  - If one variance is larger than the other
    - · the denominator is weighted in that direction
    - · the effect size is more conservative
  - But it makes more sense to put stock in the larger sample size
- One solution: Hedges' ĝ
  - Hedges and Olkin (1985)
  - Balances respective variances with sample size

$$\hat{g} = \frac{x_1 - x_2}{\sqrt{\frac{(n_1 - 1)\sigma_1^2 + (n_2 - 1)\sigma_2^2}{n_1 + n_2 - 2}}} \cdot \left(1 - \frac{3}{4(n_1 + n_2)}\right)$$

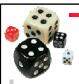

### Perils of Stats for EC

- We can generate lots of data very quickly
  - Leads to over-complicated experimental designs
- Always draw a scatter plot or histogram of your data!
  - This alerts you to strange things e.g. the mean is very bad, but some individuals are very good
- Always record the performance of ALL the individuals
  - You'll need this for doing the t test on the ranks
  - In EC, we mean ALL individuals of *interest*; i.e. best of run

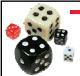

### Perils of Stats for EC

- Don't confuse Population averages with Best-of-Run averages!
  - In any GA or GP, the average of the population tells you almost nothing of interest
  - Use the median of the best-of-run,
    - do the WHOLE experiment several times
  - In GP use the tree size of the best-of-run individuals as well!
    - They are the Heroes hence they are of interest, unless you're really looking to optimize average tree size during evolution

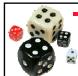

### Repetitions

- What is the number of repetitions needed to see if there is a difference between two means or between two medians?
  - Depends on the underlying distributions
    - But underlying distributions are unknown
- Rule of thumb
  - Perform a minimum of 30 repetitions for each system
  - Performing 50 to 100 repetitions is usually better

### Multiple Levels and Factors

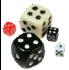

Multiple Levels
Post-Hoc Analysis: Bonferonni Correction
Simple Intro to Multiple Factors
Factorial Design

91

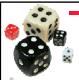

#### More Than 2 Treatments

- Preceding stats to be used for simple experiment designs
- More sophisticated stats needs to be done if:
  - Comparing multiple systems instead of just 2 treatments
    - E.g. comparing the effect on a Genetic Algorithm of using no mutation, low, medium and high levels of mutation
      - We say there are 4 *levels* of the mutation variable
      - Need  $\binom{4}{2}$  = 6 possible comparisons to test all pairs of treatments
  - Called a 'multi-level' analysis

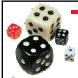

## Multiple Levels: Post-hoc Analysis

- For 4 levels of mutation there are 6 comparisons possible
  - *Each one* of the comparison holds at a 95% C.L. independent of the other comparisons
  - If *all* comparisons are to hold at once the odds are  $0.95 \times 0.95 \times 0.95 \times 0.95 \times 0.95 \times 0.95 = (0.95)^6 = 0.735$
  - So in practice we only have 73.5% C.L
    - Wrong 1/4 of the time
- For 7 levels of mutation there are 21 comparisons possible
  - C.L. =  $(0.95)^{21} = 0.341$ 
    - Chances are better than half that at least one of the decisions may be wrong!

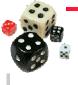

## The Bonferroni Correction for Experiments

- The Bonferroni Correction is more widely applicable than just for multi-level comparisons
- We really need to control for the dilution of the confidence levels throughout the study, whether or not the CLs are applied to analyses of independent 'phenomena'
  - We must  $\emph{divide}$  the  $\alpha$  used for each CL test by the total number of CL tests in the study
- To apply the Bonferroni correction to p-values multiply the p-values by the number of CL tests performed
  - · "Probabilities" bigger than 1 means "not significant"

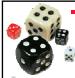

## The Bonferroni Correction for Tests

• To correct, choose a smaller α

$$\alpha' = \frac{\alpha}{m}$$

- Where *m* is the number of comparisons
- So for 95% CL use  $\alpha = 0.025/6 = 0.004167$
- For a Z test the critical value changes from 1.96 to 2.64
- Called a Bonferroni post-hoc correction
  - Other post-hoc techniques such as Tukey and Scheffé that are more powerful than Bonferroni; also Holm's and Sidak's procedures can be useful
- You should apply the Bonferroni correction:
  - To t tests (t tests and ranked t tests)
  - To Confidence Intervals and Error Bounds
  - · Whenever you mean "all the significant results we found hold at once"

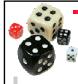

## The Bonferroni Correction for Experiments

- Example:
  - A robot dog has been created
    - Genetic Programming is used to control the ear wiggles of the robot
    - · a Genetic Algorithm is used to optimize its tail wagging ability
  - A study is being done to improve both the ears and the tail independently, and we want to be 95% confident in our over all tests
    - For the ears the GP is tested with 3 different sets of terminal nodes
    - For the tail the GA is tested with 4 different fitness functions
    - There are  $\binom{3}{2} + \binom{4}{2} = 3 + 6 = 9$  total CL inferences used in the study
    - Consequently the  $\alpha$  used for any CL should be  $\alpha = 0.025 / 9 = 0.0028$

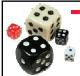

### Multiple Factors

- Most of the time, there are many different properties we are interested in studying
  - e.g. We may be trying out various kinds of crossovers, with and without mutation, under different selection pressures
  - Each of the above parameters has multiple levels
  - This is called a multiple factor analysis
    - · with each factor having multiple levels
  - Use Analysis of Variance or General Linear Models to analyze
    - · See text books on ANOVA and GLMs

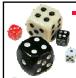

## Multiple Factors: Factorial Design

- When dealing with multiple factors with multiple levels
  - Important that all combinations of factor levels are tried
  - A given combination of factor levels is called a treatment
  - If you want accurate information about each possible interaction, each treatment should be repeated at least 30 times
    - If you interested largely in main effects, 10 repetitions is often fine, if you have enough levels

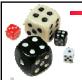

## Multiple Factors: Factorial Design

E.g. if we have 2 EC systems, new and standard (New and Std) and we want to see their behavior under

- crossover and no crossover (x and x)
- 3 different selection pressures (p1, p2 and p3)

|   | t1  | t2  | t3  | t4           | t5           | t6           | t7  | t8  | t9  | t10          | t11          | t12 |
|---|-----|-----|-----|--------------|--------------|--------------|-----|-----|-----|--------------|--------------|-----|
| S | New | New | New | New          | New          | New          | Std | Std | Std | Std          | Std          | Std |
| X | Х   | Х   | Х   | <del>X</del> | <del>X</del> | <del>X</del> | X   | Х   | X   | <del>X</del> | <del>X</del> | *   |
| P | p1  | p2  | р3  | p1           | p2           | р3           | p1  | p2  | р3  | p1           | p2           | р3  |

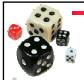

## Multiple Factors: Factorial Design

- If we are performing 50 reps per treatment
  - In previous example we have  $S \times X \times P \times 50 = 2 \times 2 \times 3 \times 50 = 12 \times 50 = 600$  experiments to perform
- The number of experiments goes up as the product of the number of levels in each factor
  - This is exponential in the number of factors
  - Consequently, carefully choose the factors and factor levels that you study in your experiments
  - Minimize what factors you vary (focus your experiments on the relevant factors)

### Statistical Myths

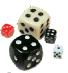

A fun summary... with some new information

101

### Top 12 Statistics Myths in CS

- My mean result being better than yours means my technique is superior to yours
  - In the best case you need to perform a t test to assert this claim
- 2. Reporting the mean value of a statistic is good enough
  - You need some representative range
- Reporting the mean and standard deviation of a statistic is good enough
  - Need number of runs
- Your data are normally distributed
  - Not usually

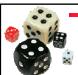

## Top 5 Experimental Analysis Myths in CS

- i. Results from 1 run is all that is needed
  - No, shows only proof of concept
- ii. The best value achieved in a set of runs tells you something about the population distribution
  - No
- iii. Using the same random number generator seed for both systems provides a fairer comparison
  - It doesn't it's the statistical properties of the system that we are looking for
- iv. One system is obviously better than the other when looking at the data or graph no statistics necessary
  - If it is so obvious, then will be easy to show statistically
    - might as well do the stats
    - · shows that you are objectively confident in your conclusion
- v. "My average is better than yours" means "my technique is better than yours"
  - In the best case you would need to take variance into account

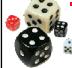

### Top 12 Statistics Myths in EC

- 5. The mean performance of the best-of-run individuals of your system is what matters
  - It's usually the median you want
- 6. 10 runs is enough to show significant differences between groups
  - It can be, but the statistics required to show this are hairy
- 7. 95% confidence levels are generally sufficient
  - Try 99.9%
- 8. Drawing 95% confidence intervals around each sample mean on a graph implies that it's a rare event if any of the true means fall outside the CIs
  - Nope; need Bonferroni correction

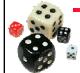

## Top 12 Statistics Myths in EC

- 9. Reporting the results of several comparisons where each is made at a 95% confidence level means that all conclusions are valid simultaneously
  - Nope; need Bonferroni correction for that too
- 95% confidence intervals can be computed using the sample mean ± 1.96 standard deviations of the mean
  - Nope; need the Student's t score given your degrees of freedom
- 11. An experimental setup where more than one parameter is varied can be treated like one where exactly one parameter varies
  - Need ANOVA, MANOVA or regression
- One can infer trends from observed data beyond the data you've generated
  - Generally, this would be a consequence of some model, and you probably haven't supported said model with enough experimental data

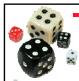

### References

- Slides online: http://www.scs.carleton.ca/~schriste/tamale/UsingAppropriateStatistics.pdf
- Hyperstat Online Textbook:
  - http://davidmlane.com/hyperstat/index.html
  - Statistics textbook for psychology students
    - Easy math, nice examples. ©
- Statistics Chapter of Numerical Recipes in C
  - http://www.library.cornell.edu/nr/cbookcpdf.html
  - Chapter 14, "Statistical Description of Data"
  - Very detailed, more for advanced users